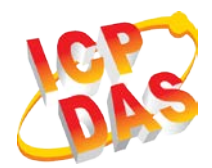

## **LRA-900 Quick Start**

v1.0, Jan 2018

#### **What's in the box?**

In addition to this guide, the package includes the following items:

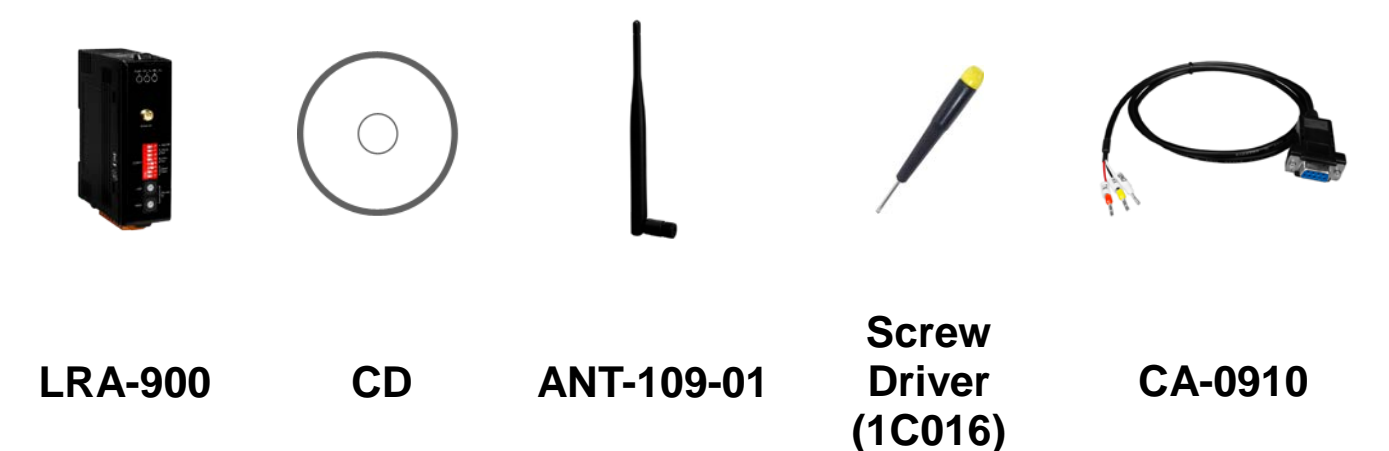

#### **Technical Support**

- **LRA-900 User Manual:**
	- CD: \napdos\rf\_modem\document\lra-900
	- [http://ftp.icpdas.com.tw/pub/cd/usbcd/napdos/rf\\_modem/docu](http://ftp.icpdas.com.tw/pub/cd/usbcd/napdos/rf_modem/document/lra-900/) [ment/lra-900/](http://ftp.icpdas.com.tw/pub/cd/usbcd/napdos/rf_modem/document/lra-900/)
- **LRA-900 Utility:**
	- CD: \napdos\rf\_modem\utility\lra-900\
	- [http://ftp.icpdas.com.tw/pub/cd/usbcd/napdos/rf\\_modem/utility](http://ftp.icpdas.com.tw/pub/cd/usbcd/napdos/rf_modem/utility/lra-900/) [/lra-900/](http://ftp.icpdas.com.tw/pub/cd/usbcd/napdos/rf_modem/utility/lra-900/)

## **1 Pin Assignment**

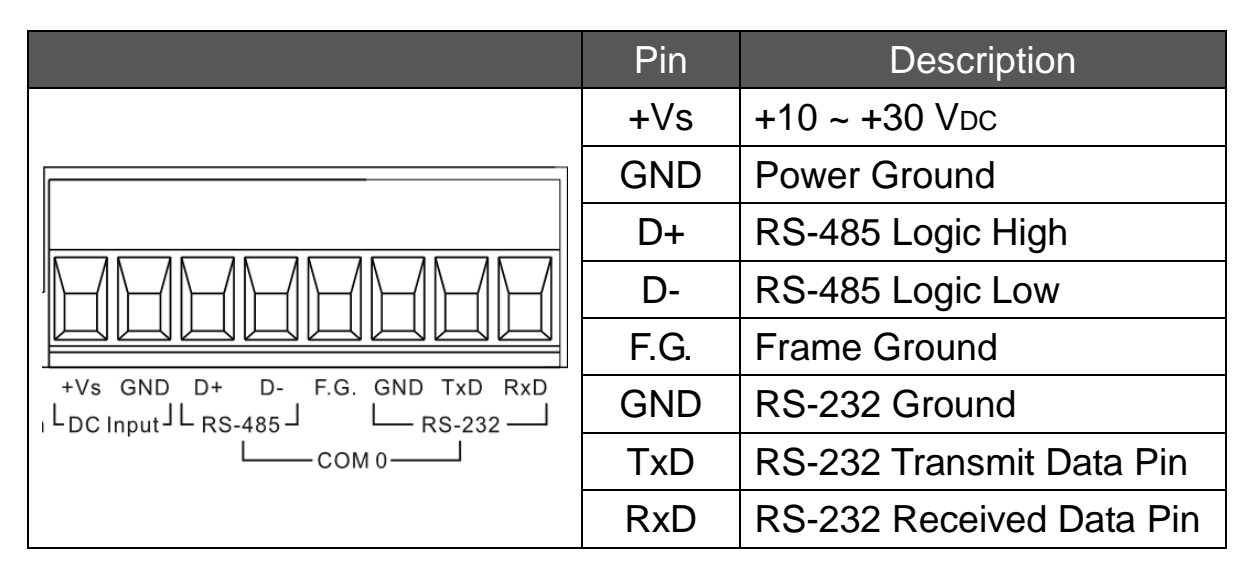

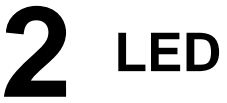

### **2 LED Indicator**

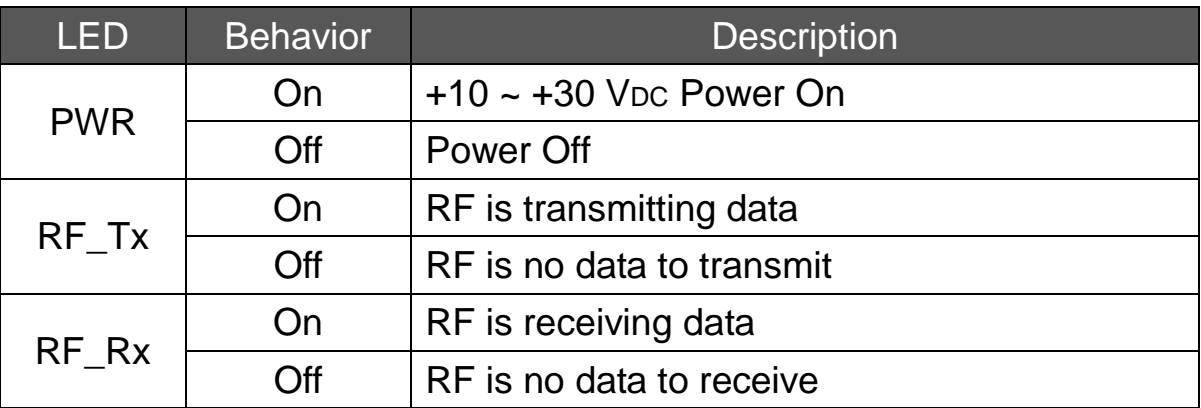

### **3 Rotary Switch**

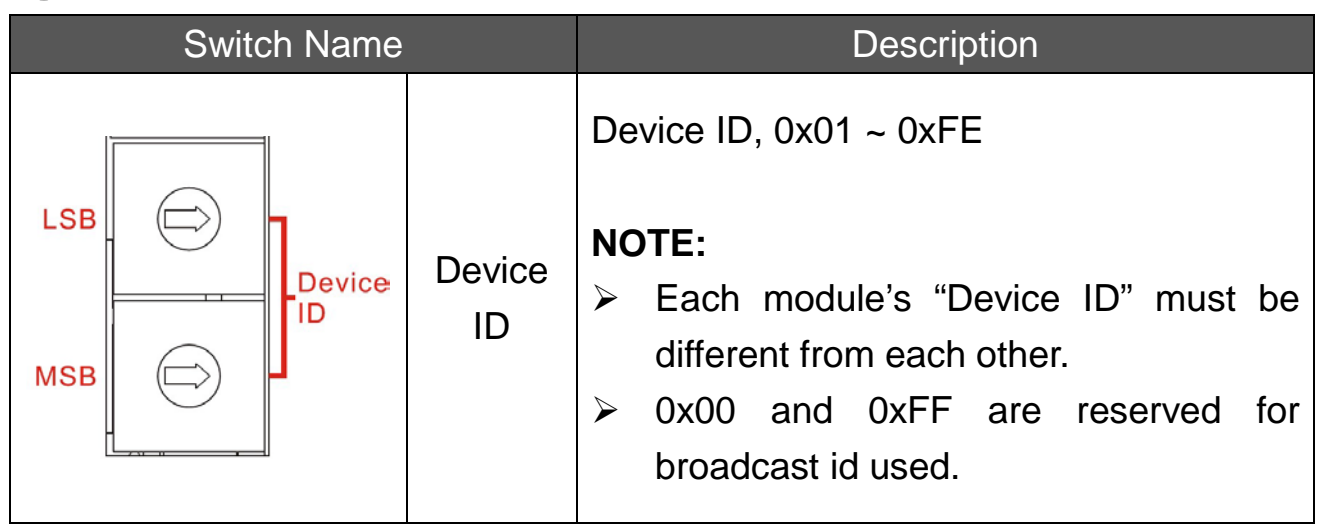

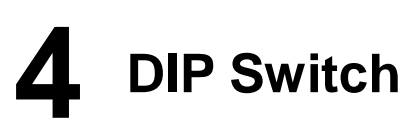

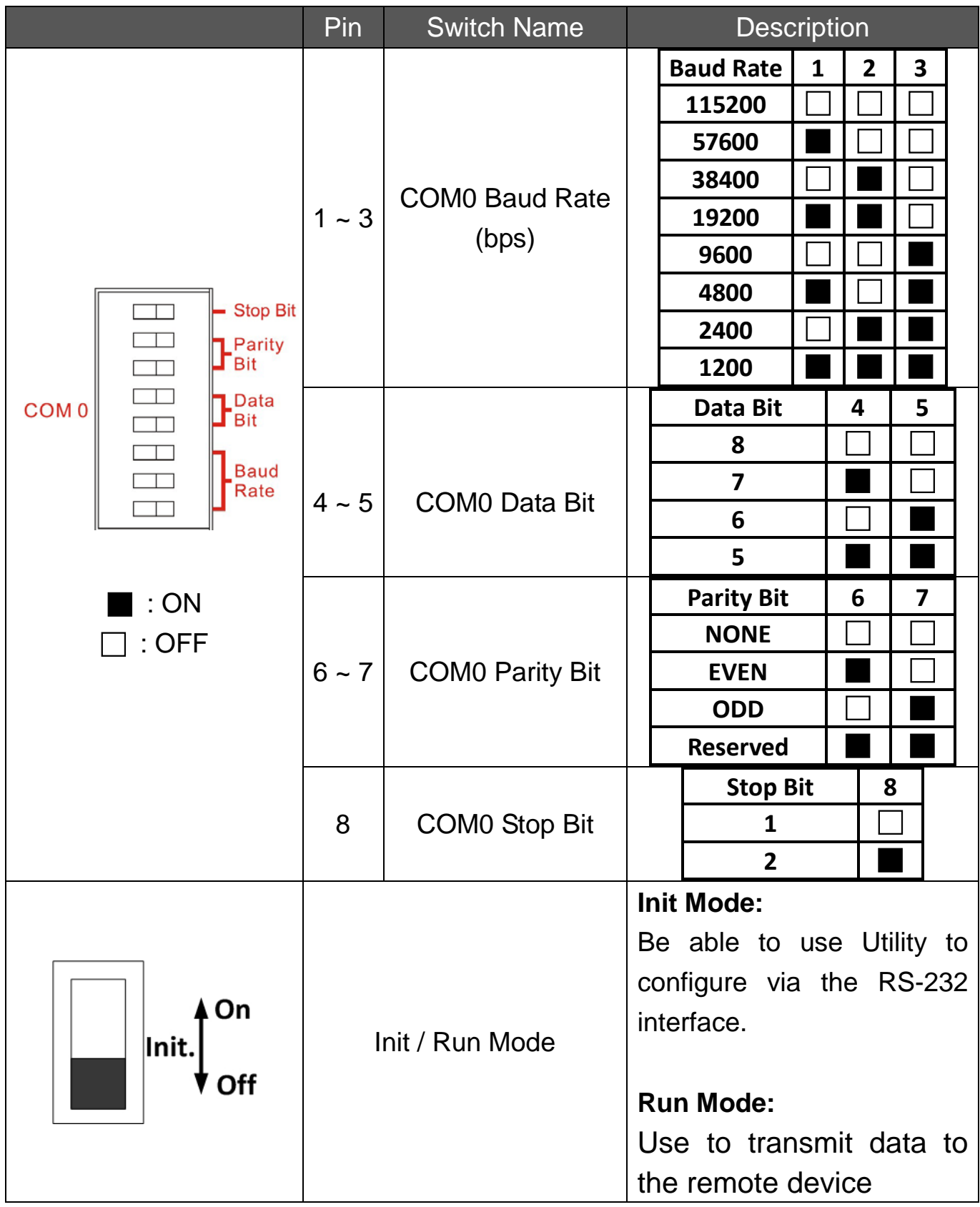

# **5 Configuration Tool**

ICP DAS provides a configuration tool (LRA-900 Utility) for user to set some advanced parameters, like "Group ID", "LoRa frequency", "Module operation mode" and so on. More detail information about the module configuration, please refer to the user's manual.

# **6 Applications**

One-to-one: PC controls RS-485 modules ID 1 ~ 3 through LRA-900

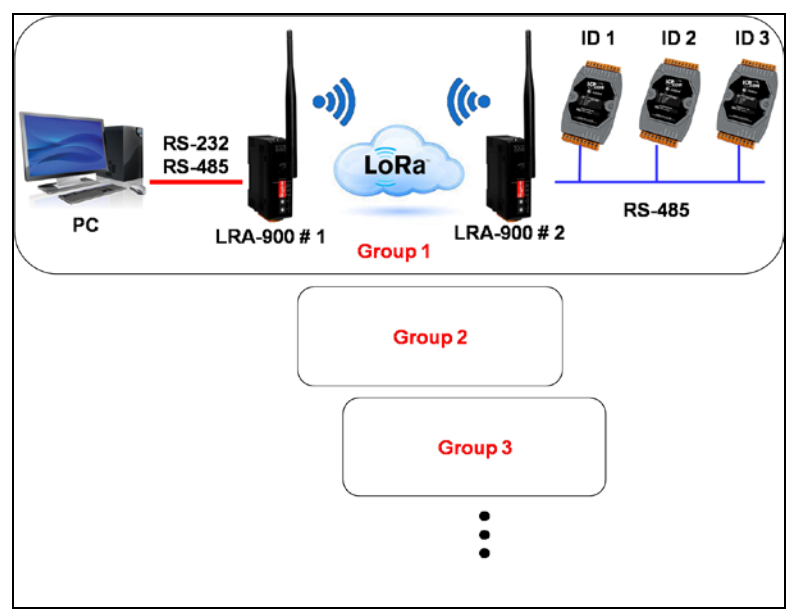

One-to-many: PC controls RS-485 modules ID  $1 \sim 3$  through a LRA-900#2 and modules ID  $4 \sim 6$  through another LRA-900#3 with the same group ID.

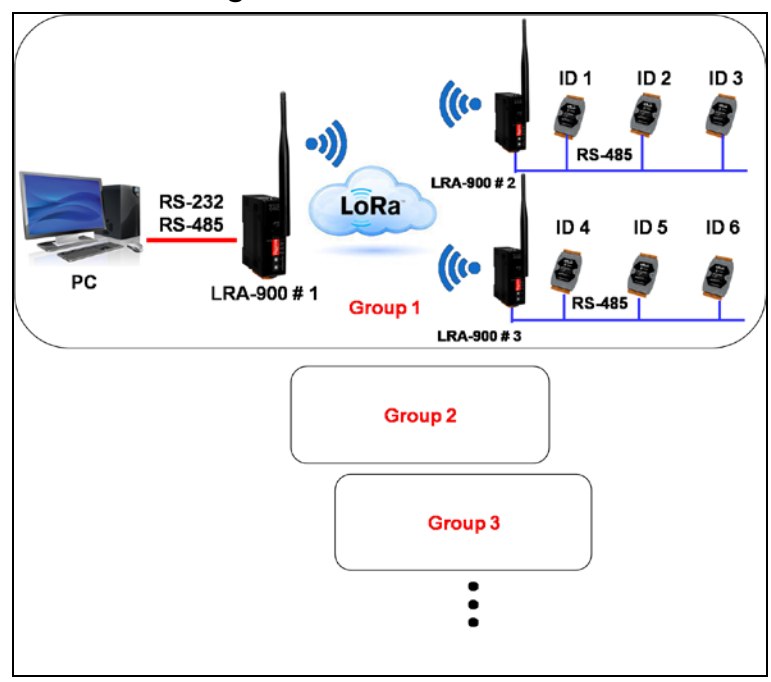